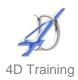

# **InDesign Introduction**

### Who would benefit?

This course is for those who wish to use InDesign to produce professional documents with the features in this software.

# **Objective**

By the end of the course, delegates will able to put together complex documents.

#### Content

#### The Interface

- Single and facing masters
- Tool Palette and Options bar
- Changing views and navigating
- Units and measurements
- Fonts and paper size

# Creating documents

- Creating a new document
- Setting margin guides
- Using guides. rules and grids
- Changing defaults and preferences

# Creating objects

- Drawing shapes and lines
- Modifying existing objects
- The selection and direct selection tools
- Selecting moving and duplicating objects
- Aligning objects

#### Colour

- Understanding spot and process colour
- SPOT, CMYK, RGB
- The swatches palette
- Creating tints and gradients
- Applying colour to fills and stokes
- Using the gradient tools.

### Working with text

- How text boxes work
- Placing and typing text
- Text frame options
- Threading text frames
- Automatic text frame functions

# Formatting text

- Font face/size/colour
- Font alignment
- Paragraph formatting
- Leading, kerning and tracking
- Creating drop caps.
- Tabs and leaders
- Creating paths from text outlines

### Images

- Placing images
- Resizing images
- Image types
- Clipping paths
- Repairing broken links

### Outputting documents

- Setting up documents for printing
- Printing options and styles
- Flight checking
- Exporting PDFs

#### **Duration**

Two days